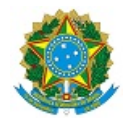

# MINISTÉRIO DA EDUCAÇÃO SECRETARIA DE EDUCAÇÃO PROFISSIONAL E TECNOLÓGICA INSTITUTO FEDERAL DE EDUCAÇÃO, CIÊNCIA E TECNOLOGIA DA PARAÍBA

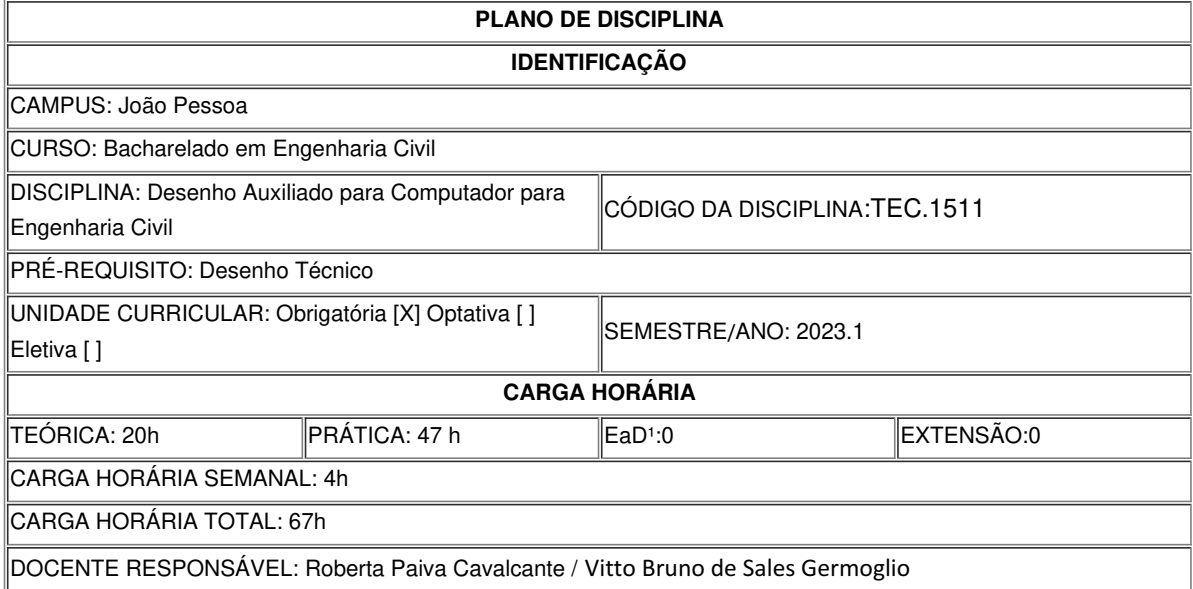

## **EMENTA**

A disciplina introduz o estudante à computação gráfica aplicada ao desenho técnico e desenho arquitetônico, a partir da exploração dos comandos principais de desenhos e edição, organização e impressão dos trabalhos, padronização de layers e produção de desenhos digitais em software adequado ao universo da representação gráfica de edificações.

## **OBJETIVOS DA DISCIPLINA/COMPONENTE CURRICULAR**

*(Geral e Específicos)*

Geral :

Conhecer as principais ferramentas de desenho auxiliado por computador CAD e compreender o papel do desenho digital na representação gráfica de edificações.

Específicos:

1 – Apresentar as interfaces dos softwares CAD;

2 – Habilitar o estudante no processo de produção de desenhos técnicos em meio digital;

3 – Capacitar o estudante no processo de impressão dos desenhos produzidos nos softwares CAD.

## **CONTEÚDO PROGRAMATICO**

1. Apresentação do curso; apresentação da interface dos softwares CAD e BIM; utilização de comandos básicos de desenho, modelagem e visualização do software CAD.

2. Comandos de modificação; comandos de anotação (textos e cotas).

3. Criando, inserindo e modificando blocos e famílias; configuração de impressão.

4. Apresentação de interface BIM; ajustes iniciais; ajustes de níveis.

5. Modelagem de paredes; inserção de portas e paredes.

6. Modelagem de forro; modelagem de lajes; criação de cortes e fachadas.

7. Criação de folhas; inserção de anotações (textos, cotas e níveis).

8. Impressão.

#### **METODOLOGIA DE ENSINO**

A apresentação do conteúdo se dará mediante aulas teóricas, apoiadas em recursos audiovisuais e computacionais. Os conceitos expostos serão aplicados em trabalhos práticos individuais desenvolvidos em sala de aula, utilizando os softwares CAD e BIM, sob a orientação e acompanhamento do professor.

## **RECURSOS DIDÁTICOS**

[x] Quadro

[x] Projetor

[] Vídeos/DVDs

[ ] Periódicos/Livros/Revistas/Links

[ ] Equipamento de Som

[x] Laboratório

[x] Softwares²(AutoCAD; REVIT)

[ ] Outros<sup>3</sup>

#### **CRITÉRIOS DE AVALIAÇÃO**

(Espeficarquantas avaliações e formas de avaliação- avaliação escrita objetivo, subjetiva, trabalho, seminário, artigo, etc. *para integralização da disciplina/componente curricular, incluindo a atividade de recuperação final.)*

A avaliação do processo de ensino e aprendizagem, mediante acompanhamento do desempenho do aluno nas atividades propostas, bem como a avaliação quantitativa e qualitativa dos resultados obtidos nos exercícios práticos.

#### **ATIVIDADE DE EXTENSÃO**⁴

#### **BIBLIOGRAFIA**<sup>5</sup>

Bibliografia Básica:

BALDAM, R.; COSTA, L. AutoCAD 2017: utilizando totalmente. 1. ed. São Paulo: Érica, 2016.

KATORI, Rosa. AutoCAD 2017: desenhando em 2D. São Paulo: Senac São Paulo, 2016.

CARRETA, Ronaldo. AutoCAD 2016 2D - Guia Essencial do Básico ao Intermediário. 1. ed. São Paulo: Viena, 2016.

Bibliografia Complementar:

KATORI, R. AUTOCAD 2017: projetos em 2d. São Paulo: SENAC São Paulo, 2016.

LEAKE, James M; BORGERSON, Jacob L. Manual de desenho técnico para engenharia: desenho modelagem e visualização. 2. ed. Rio de Janeiro: LTC, c2015.

LIMA, Claudia Campos Netto Alves de. Estudo dirigido de AutoCAD 2017 para Windows. São Paulo: Érica, 2016.

OLIVEIRA, A. de. Desenho computadorizado: técnicas para projetos arquitetônicos. 1. ed. São Paulo: Érica, 2014.

OLIVEIRA, Marcos Bandeira de. Sketchup aplicado ao projeto arquitetônico: da concepção à apresentação de projetos. São Paulo: Novatec, 2015.

## **OBSERVAÇÕES**

*(Acrescentar informais complementares ou explicativas caso o docente(s) considere importantes para a disciplina/componente curricular)*

1 Para a oferta de disciplinas na modalidade à distância, integral ou parcial, desde que não ultrapassem os limites definidos em legislação.

2 Nesse ítem o professor deve especificar quais softwares serão trabalhados em sala de aula.

3 Nesse ítem o professor pode especificar outras formas de recursos utilizadas que não estejam citada.

4 Nesse item deve ser detalhado o PROJETO e/ou PROGRAMA DE EXTENSÃO que será executado na disciplina. Observando as orientações do Art. 10, Incisos I, II, III,

IV, V, VI, VII e VIII, da Instrução Normativa que trata da construção do Plano de Disciplina.

5 Observar os mínimos de 3 (três) títulos para a bibliografia básica e 5 (cinco) para a bibliografia complementar.

Documento assinado eletronicamente por:

Roberta Paiva Cavalcante, PROFESSOR ENS BASICO TECN TECNOLOGICO, em 23/02/2023 10:31:51.

Este documento foi emitido pelo SUAP em 23/02/2023. Para comprovar sua autenticidade, faça a leitura do QRCode ao lado ou acesse https://suap.ifpb.edu.br/autenticardocumento/ e forneça os dados abaixo:

Código Verificador: Código de Autenticação: 392445 602a2ec09d

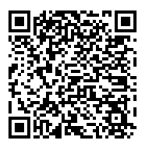

Av. Primeiro de Maio, 720, Jaguaribe, JOÃO PESSOA / PB, CEP 58015-435 http://ifpb.edu.br - (83) 3612-1200